# **Årsredovisning**

## Bostadsrättsföreningen Tor 41

Styrelsen får härmed avge årsredovisning för räkenskapsåret 1 januari - 31 december 2020.

## Förvaltningsberättelse

## Verksamheten

### Allmänt om verksamheten

I styrelsens uppdrag ingår det att planera underhåll och förvaltning av fastigheten, fastställa föreningens årsavgifter samt se till att ekonomin är god. Via årsavgifterna ska medlemmarna finansiera kommande underhåll och därför gör styrelsen årligen en budget som ligger till grund för dessa beräkningar. Storleken på avsättningen till fonden för yttre underhåll bör anpassas utifrån föreningens plan för underhållet. Kommande underhåll kan medföra att nya lån behövs. Föreningen ska verka enligt självkostnadsprincipen och resultatet kan variera över åren beroende på olika åtgärder. Förändringen av föreningens likvida medel kan utläsas under avsnittet Förändring likvida medel.

- Föreningen följer en underhållsplan som sträcker sig mellan åren 2018 och 2031.
- Inga större underhåll är planerade de närmaste åren.
- Medel reserveras årligen till det planerade underhållet. För att se avsättningens storlek, se fondnoten.
- Amortering på föreningens lån sker enligt plan. För mer information, se lånenoten.
- Årsavgifterna planeras vara oförändrade närmaste året.

Fler detaljer och mer information om de olika delarna finns längre fram i förvaltningsberättelsen.

### **Föreningens ändamål**

Föreningens ändamål är att främja medlemmarnas ekonomiska intressen genom att i föreningens hus upplåta bostäder för permanent boende samt lokaler åt medlemmarna för nyttjande utan tidsbegränsning.

### **Grundfakta om föreningen**

Bostadsrättsföreningen registrerades 2000-06-26. Föreningens nuvarande ekonomiska plan registrerades 2008-05-22 och nuvarande stadgar registrerades 2018-11-28 hos Bolagsverket. Föreningen har sitt säte i Stockholm.

Föreningen är ett s.k. privatbostadsföretag enligt inkomstskattelagen (1999:1229) och utgör därmed en äkta bostadsrättsförening.

#### **Styrelsen**

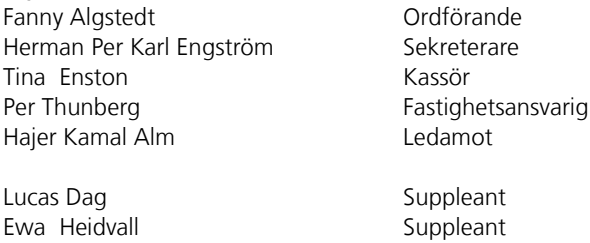

Styrelsen har under året avhållit 10 protokollförda sammanträden.

#### **Revisor**

Magnus Hamberg Ordinarie Extern Parsells Revisionsbyrå AB

### **Valberedning** Kai Jokitulppo

Olof Molinder

Sida **1** av **15**

### **Stämmor**

Ordinarie föreningsstämma hölls 2020-06-25.

### **Fastighetsfakta**

Föreningens fastighet har förvärvats enligt nedan:

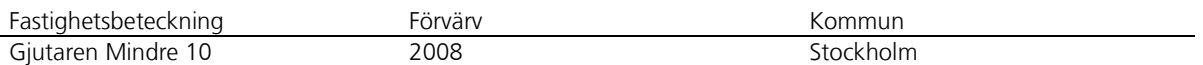

Fullvärdesförsäkring finns via Brandkontoret. Ansvarsförsäkring ingår för styrelsen.

Uppvärmning sker via fjärrvärme.

Värdeåret är 1929.

Byggnadens totalyta är enligt taxeringsbeskedet 2 228 m², varav 1 728 m² utgör lägenhetsyta och 500 m² utgör lokalyta.

#### **Lägenheter och lokaler**

Föreningen upplåter 29 lägenheter med bostadsrätt och 1 lokal med hyresrätt.

Lägenhetsfördelning:

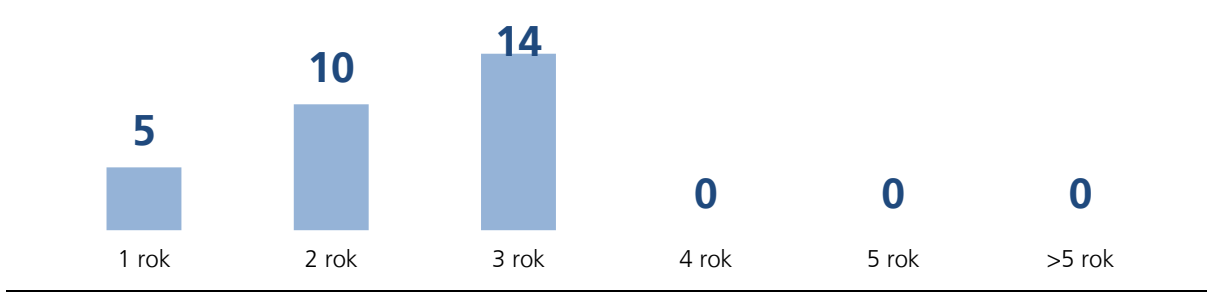

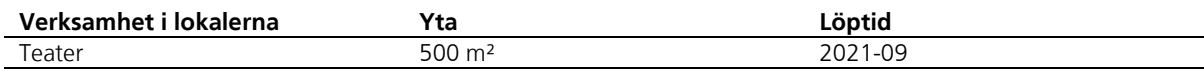

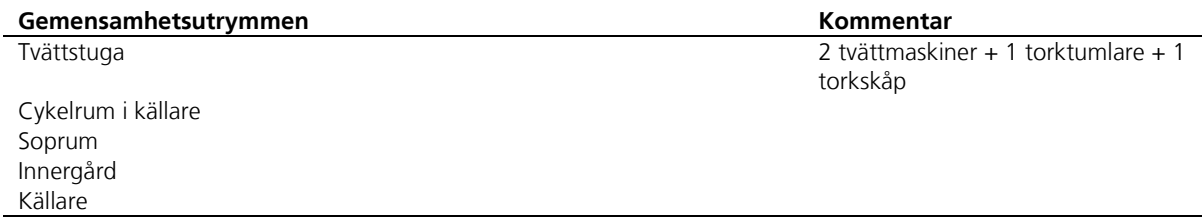

Sida **2** av **15**

### **Teknisk status**

Föreningen följer en underhållsplan som upprättades 2018 och sträcker sig fram till 2031. Underhållsplanen uppdaterades 2020.

Nedanstående underhåll har utförts eller planeras:

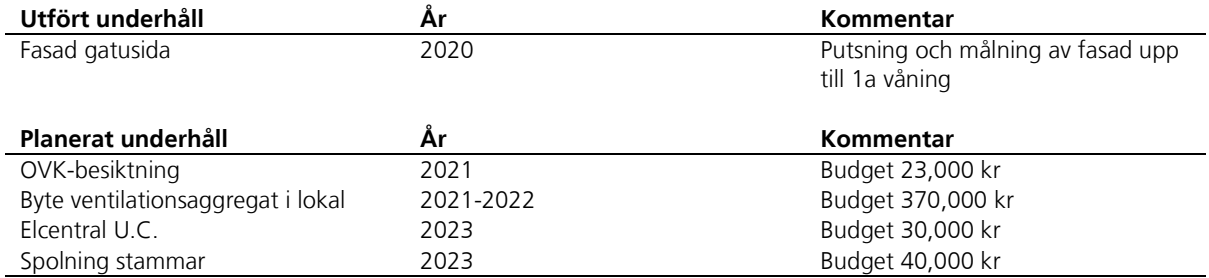

### **Förvaltning**

Föreningens förvaltningsavtal och övriga avtal.

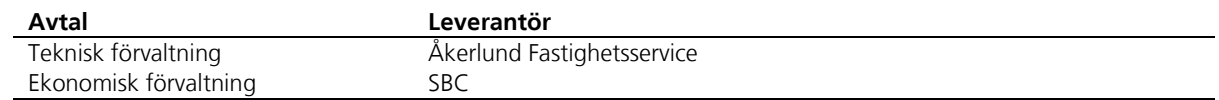

Sida **3** av **15**

### **Föreningens ekonomi**

Amortering av samtliga lån per 2021-01-28

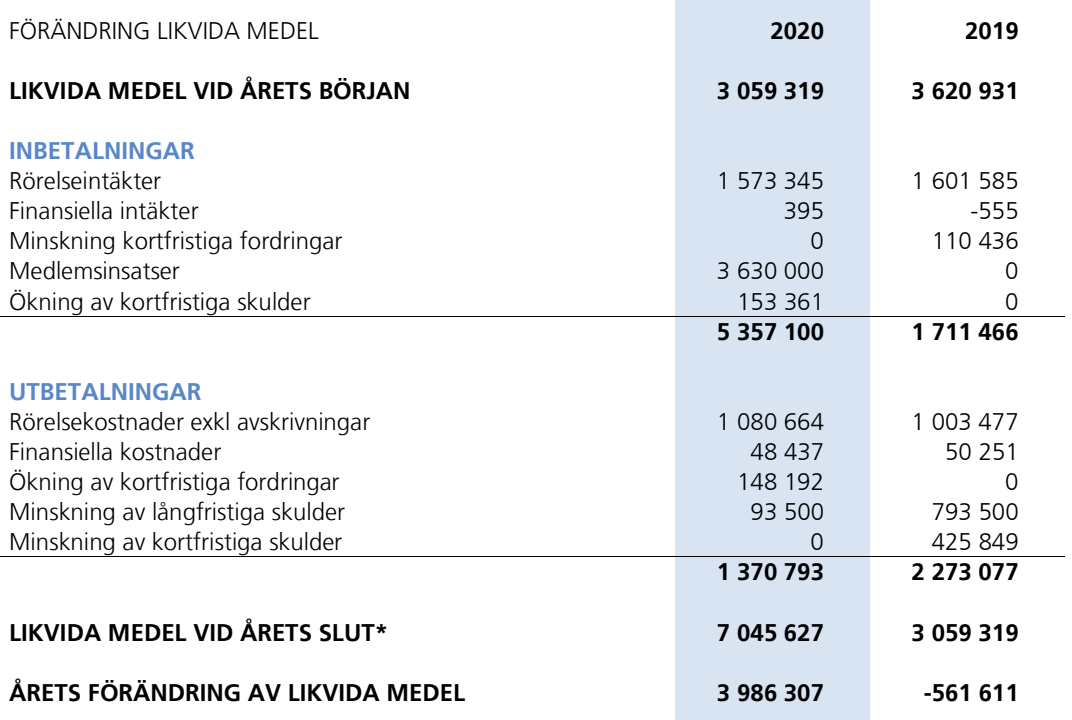

\*Likvida medel redovisas i balansräkningen under posterna Kassa och Bank samt Övriga fordringar.

### **Fördelning av intäkter och kostnader**

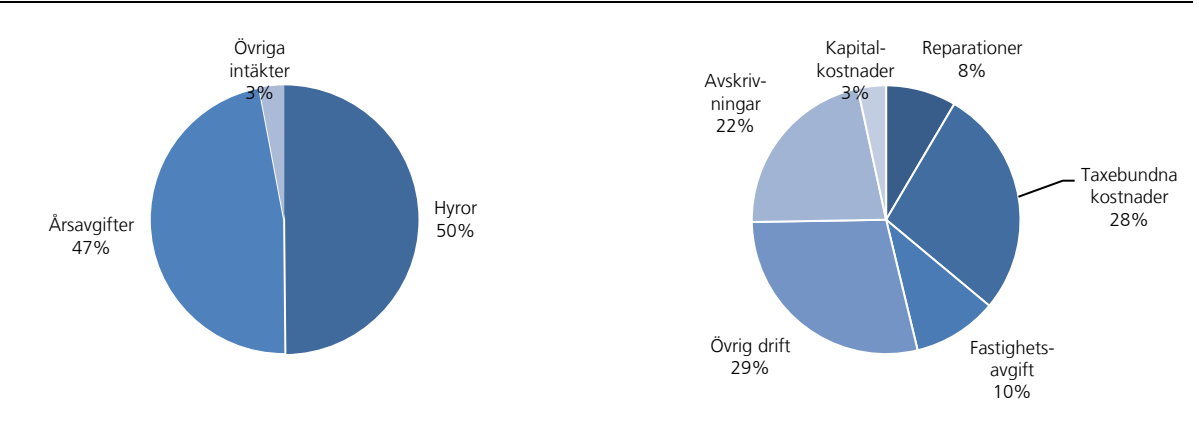

#### **Skatter och avgifter**

Fastighetsavgiften för hyreshus är 1 429 kr per bostadslägenhet, dock blir avgiften högst 0,3 procent av taxeringsvärdet för bostadshus med tillhörande tomtmark. Lokaler beskattas med 1 procent av lokalernas taxeringsvärde.

#### Sida **4** av **15**

### Väsentliga händelser under räkenskapsåret

Teaterns hyresavtal har blivit uppsagt för omförhandling per 2020-12-31. Ny hyra underförhandling men i övrigt samma villkor som tidigare.

### Medlemsinformation

Medlemslägenheter: 28 st Överlåtelser under året: 3 st Beviljade andrahandsuthyrningar: 1 st

Överlåtelse- och pantsättningsavgift tas ut enligt stadgar. Överlåtelseavgift betalas av köpare.

Antal medlemmar vid räkenskapsårets början: 49 Tillkommande medlemmar: 4 Avgående medlemmar: 8 Antal medlemmar vid räkenskapsårets slut: 45

### Flerårsöversikt

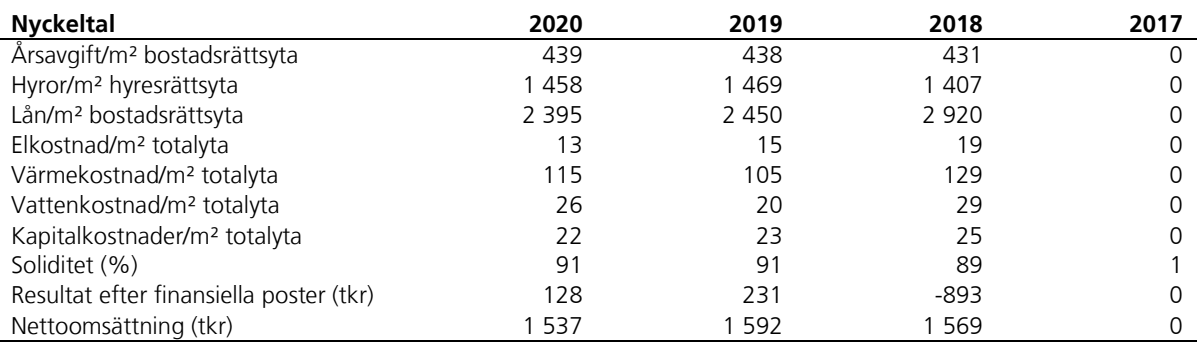

Ytuppgifter enligt taxeringsbesked, 1 728 m² bostäder och 500 m² lokaler.

Sida **5** av **15**

## Förändringar eget kapital

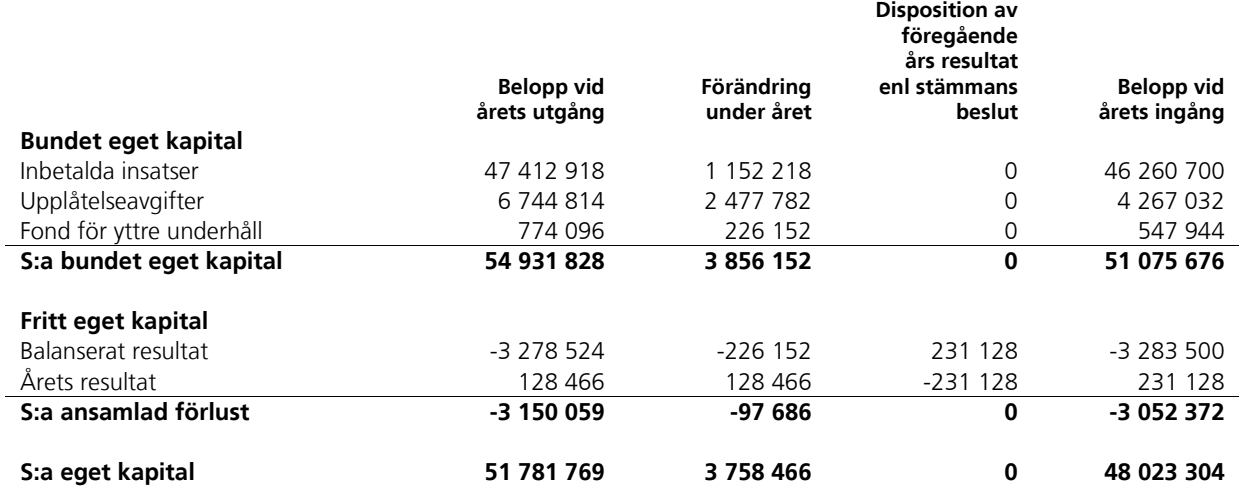

## Resultatdisposition

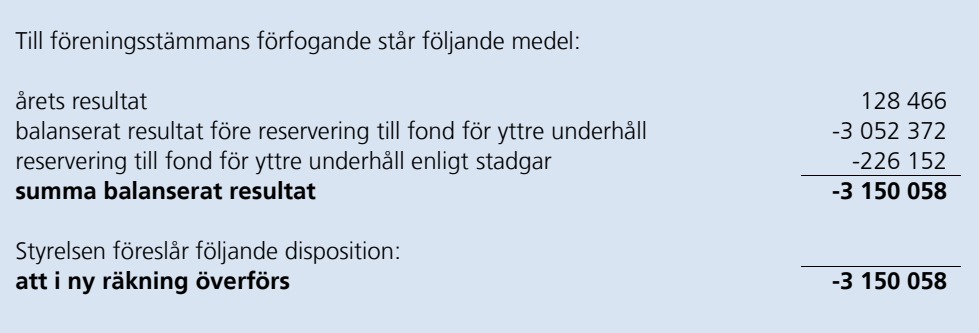

Beträffande föreningens resultat och ställning i övrigt hänvisas till följande resultat- och balansräkning med noter.

Sida **6** av **15**

# Resultaträkning

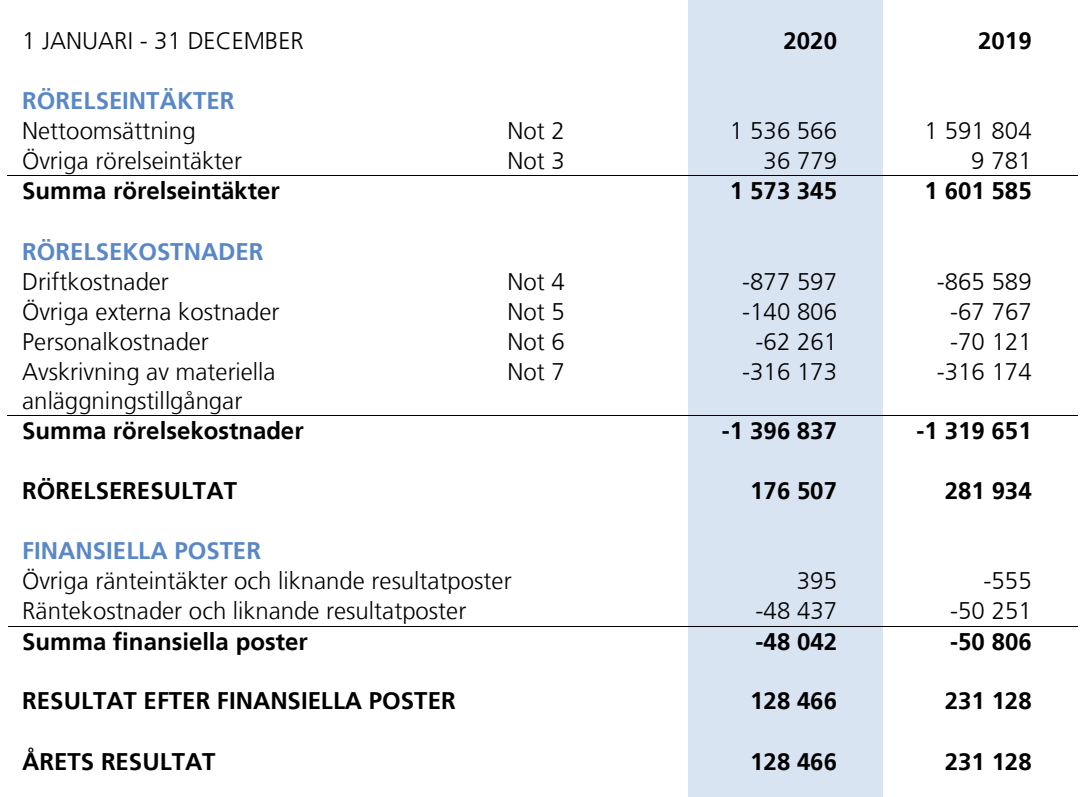

Sida **7** av **15**

# Balansräkning

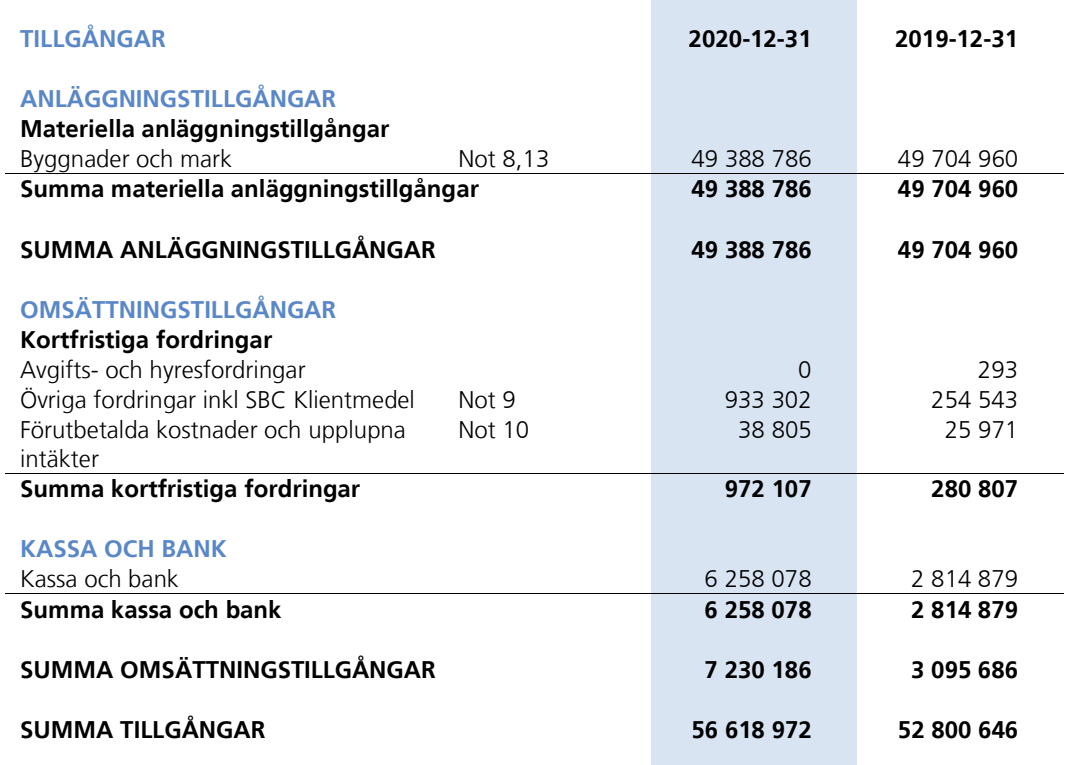

Sida **8** av **15**

# Balansräkning

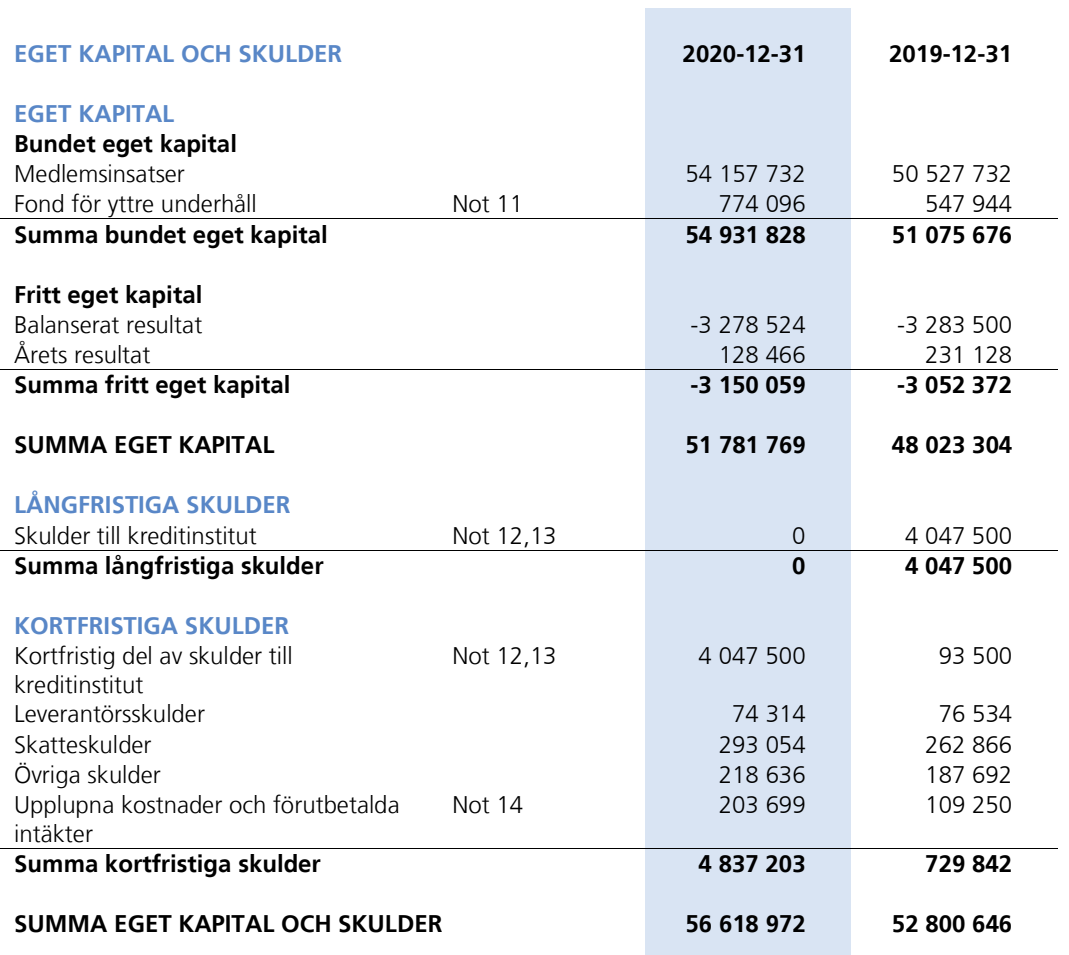

Sida **9** av **15**

### Noter

Belopp anges i kronor om inte annat anges.

### **Not 1** REDOVISNINGSPRINCIPER

Årsredovisningen har upprättats i enlighet med BFNAR 2016:10, Årsredovisning i mindre företag (K2).

Förenklingsregeln gällande periodiseringar har tillämpats.

Samma värderingsprinciper har använts som föregående år.

Reservering till fond för yttre underhåll enligt stadgar görs i årsbokslutet. Förslag till ianspråktagande av fond för yttre underhåll för årets periodiska underhåll lämnas i resultatdispositionen.

Lån som har slutförfallodag inom ett år från bokslutsdagen redovisas som kortfristiga skulder. Bedömning om att redovisa den skulden som långfristig kan göras först när slutförfallodagen har passerat och fortsatt belåning har bekräftats hos bank.

Avskrivningar på anläggningstillgångar enligt plan baseras på ursprungliga anskaffningsvärdet och beräknad nyttjandeperiod. Följande avskrivningar uttryckt i antal år tillämpas.

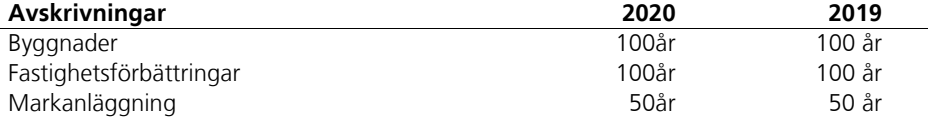

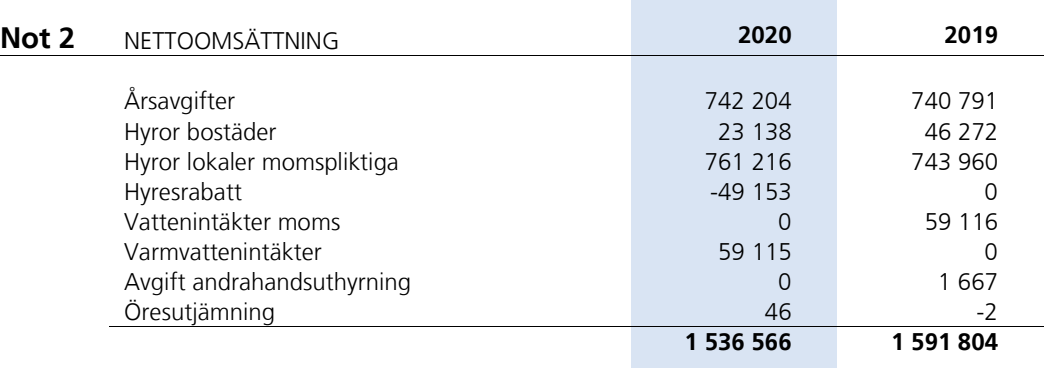

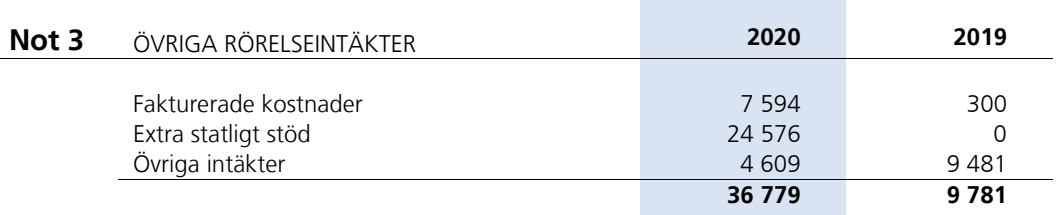

#### Sida **10** av **15**

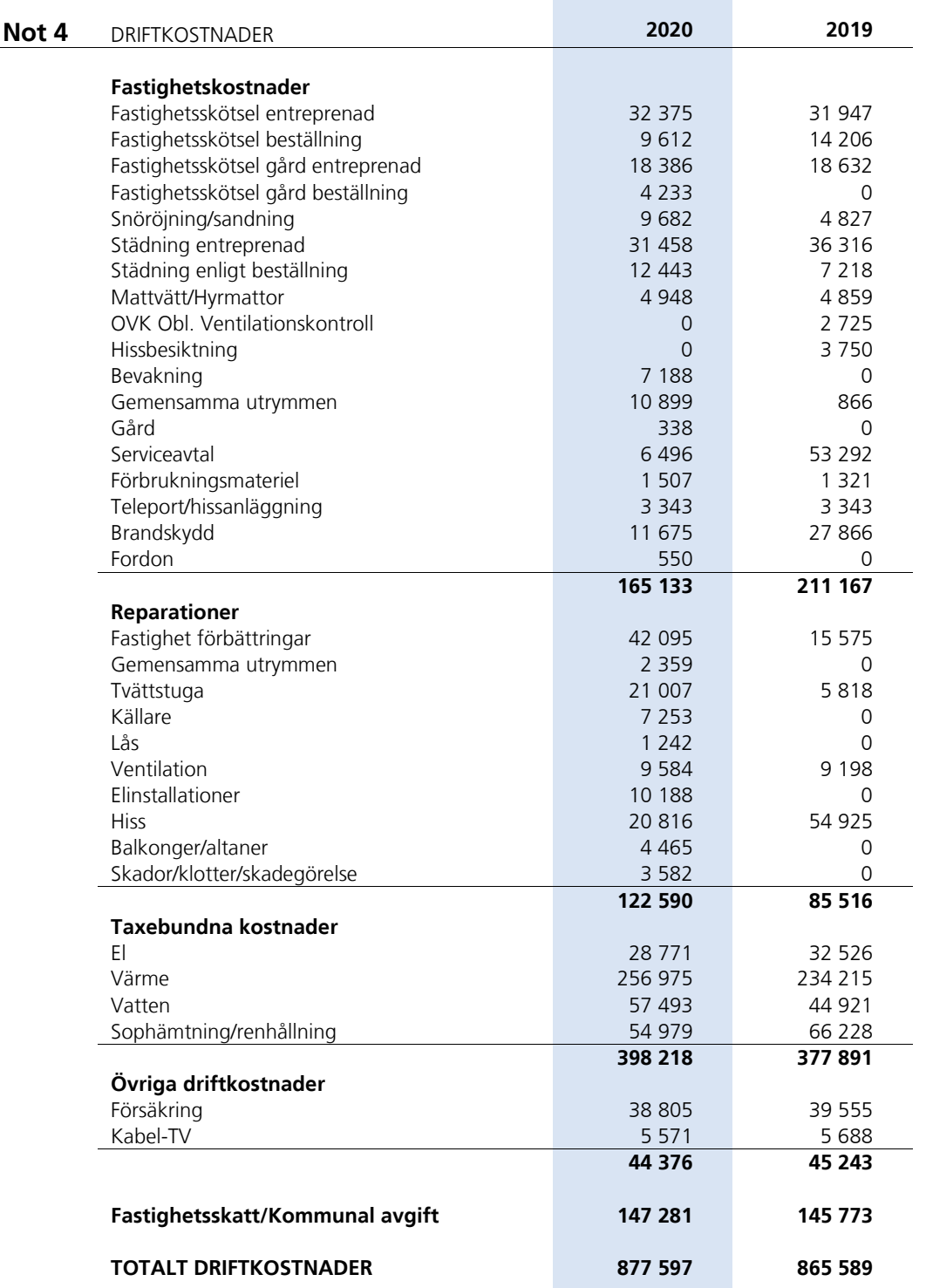

Sida **11** av **15**

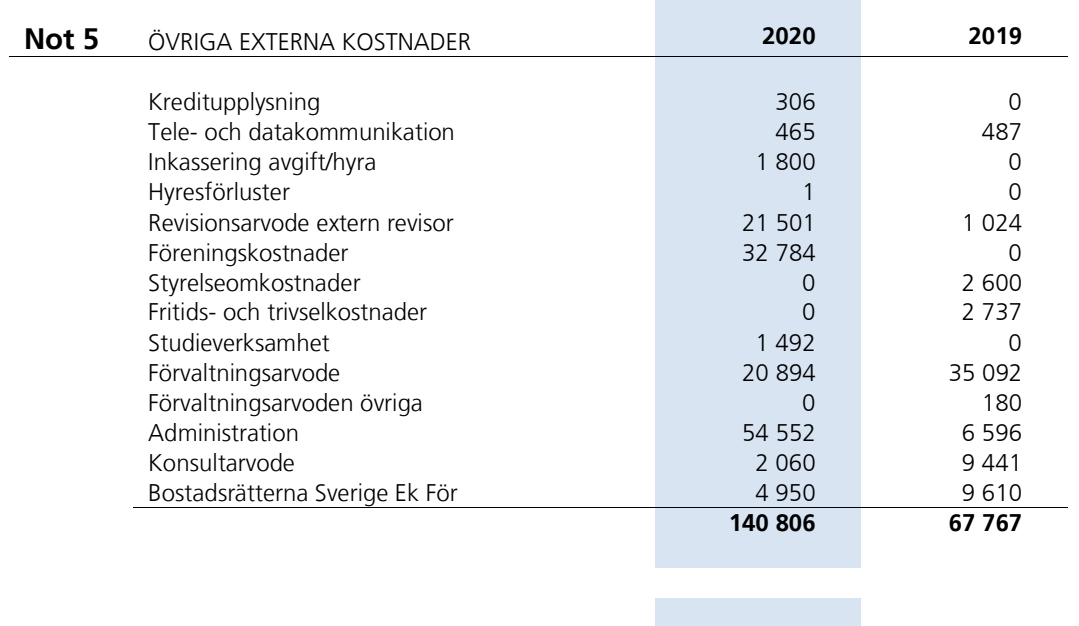

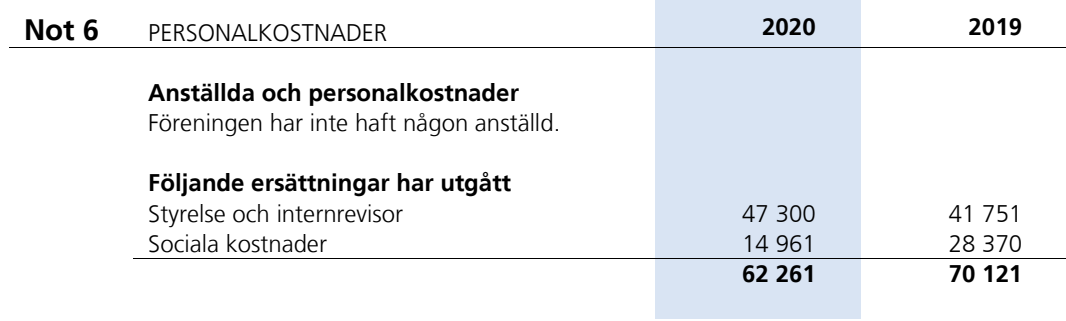

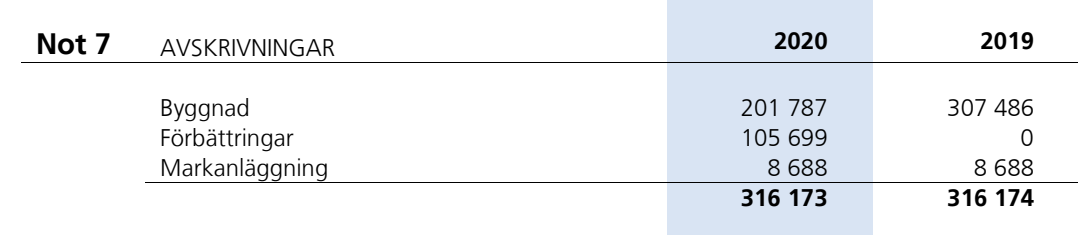

Sida **12** av **15**

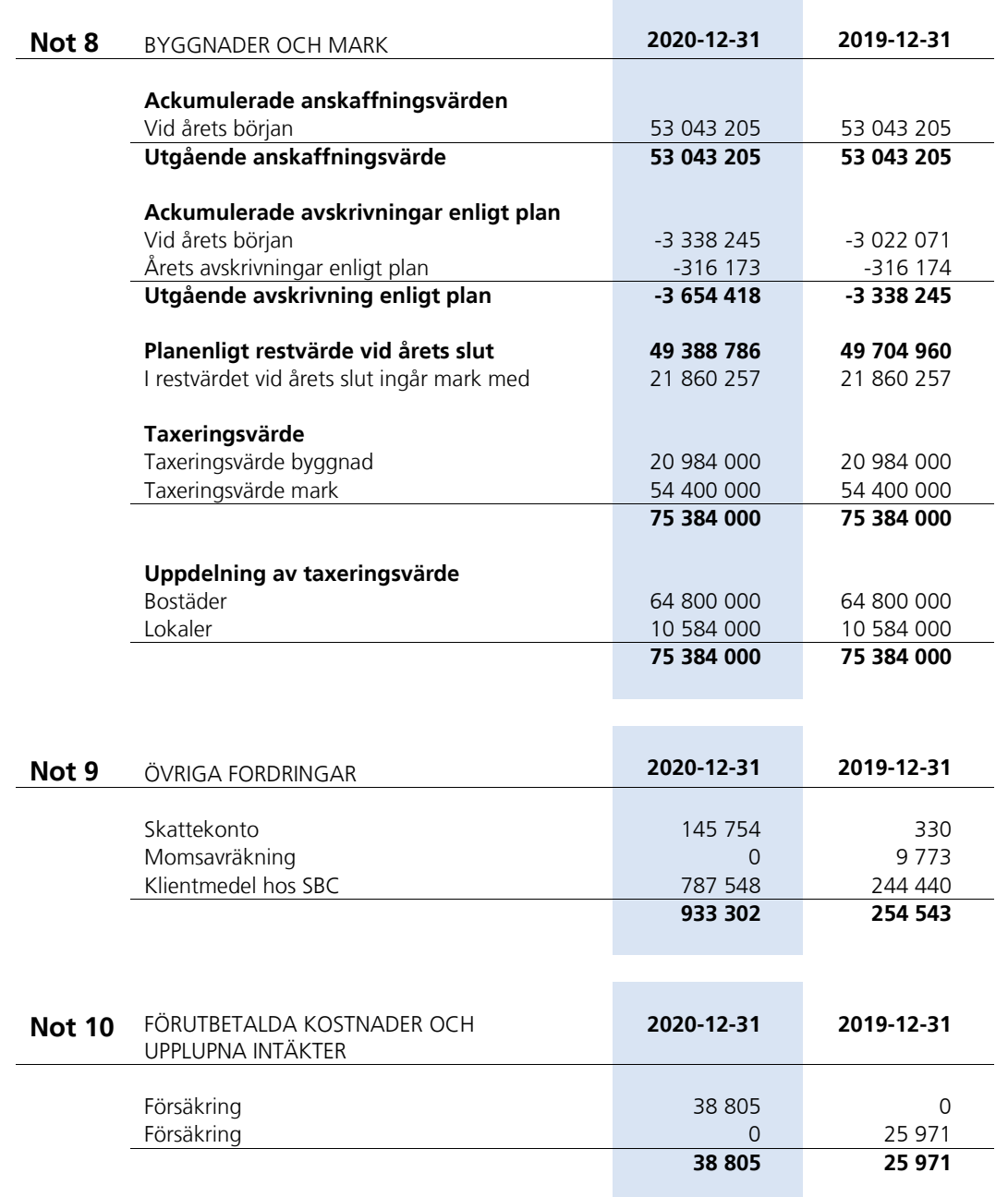

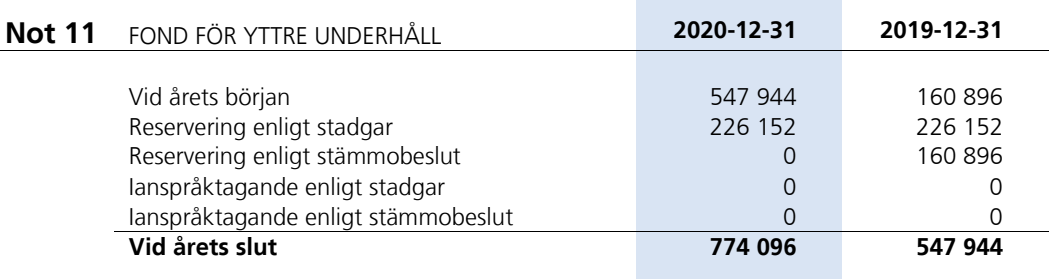

**College** 

 $\mathcal{L}_{\mathcal{A}}$ 

Sida **13** av **15**

### **Not 12** SKULDER TILL KREDITINSTITUT

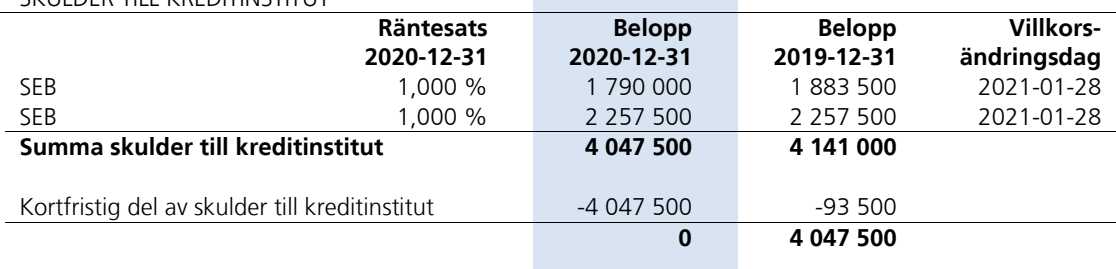

Lån som har slutförfallodag inom ett år från bokslutsdagen redovisas som kortfristiga skulder. Bedömning om att redovisa den skulden som långfristig kan göras först när slutförfallodagen har passerat och fortsatt belåning har bekräftats hos bank.

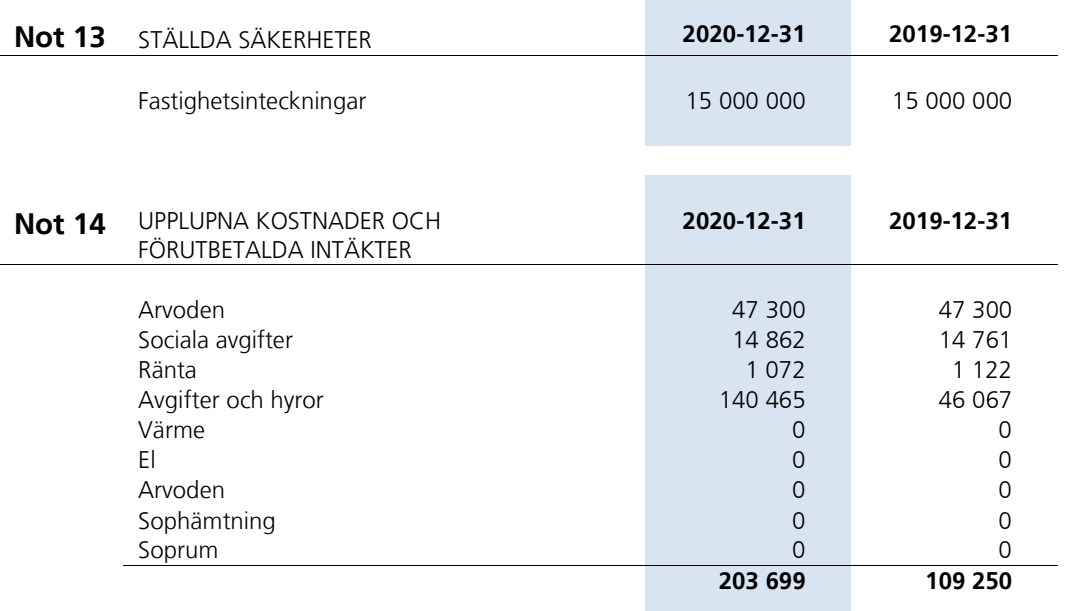

### **Not 15** VÄSENTLIGA HÄNDELSER EFTER ÅRETS SLUT

Föreningens samtliga lån har amorterats av. Föreningen är därmed skuldfri per 2021-01- 28.

Sida **14** av **15**

# Styrelsens underskrifter

STOCKHOLM den / 2021

*Ordförande Sekreterare*

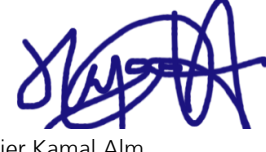

Hajer Kamal Alm *Ledamot*

re

Fanny Algstedt Fanny Algstedt Englische Herman Per Karl Engström Drefferande

 $P$ 

Tina Enston **Per Thunberg**<br>
Kassör Per Thunberg<br>
Fastighetsansvar *Kassör Fastighetsansvarig*

Min revisionsberättelse har lämnats den / 2021

Magnus Hamberg *Auktoriserad revisor*

Sida **15** av **15**

## Verifikat

Transaktion 09222115557445884912

### Dokument

bokslut-fb-9444-2021-04-08 Huvuddokument 15 sidor Startades 2021-04-26 20:25:57 CEST (+0200) av Fanny Algstedt (FA) Färdigställt 2021-05-04 12:08:01 CEST (+0200)

### Signerande parter

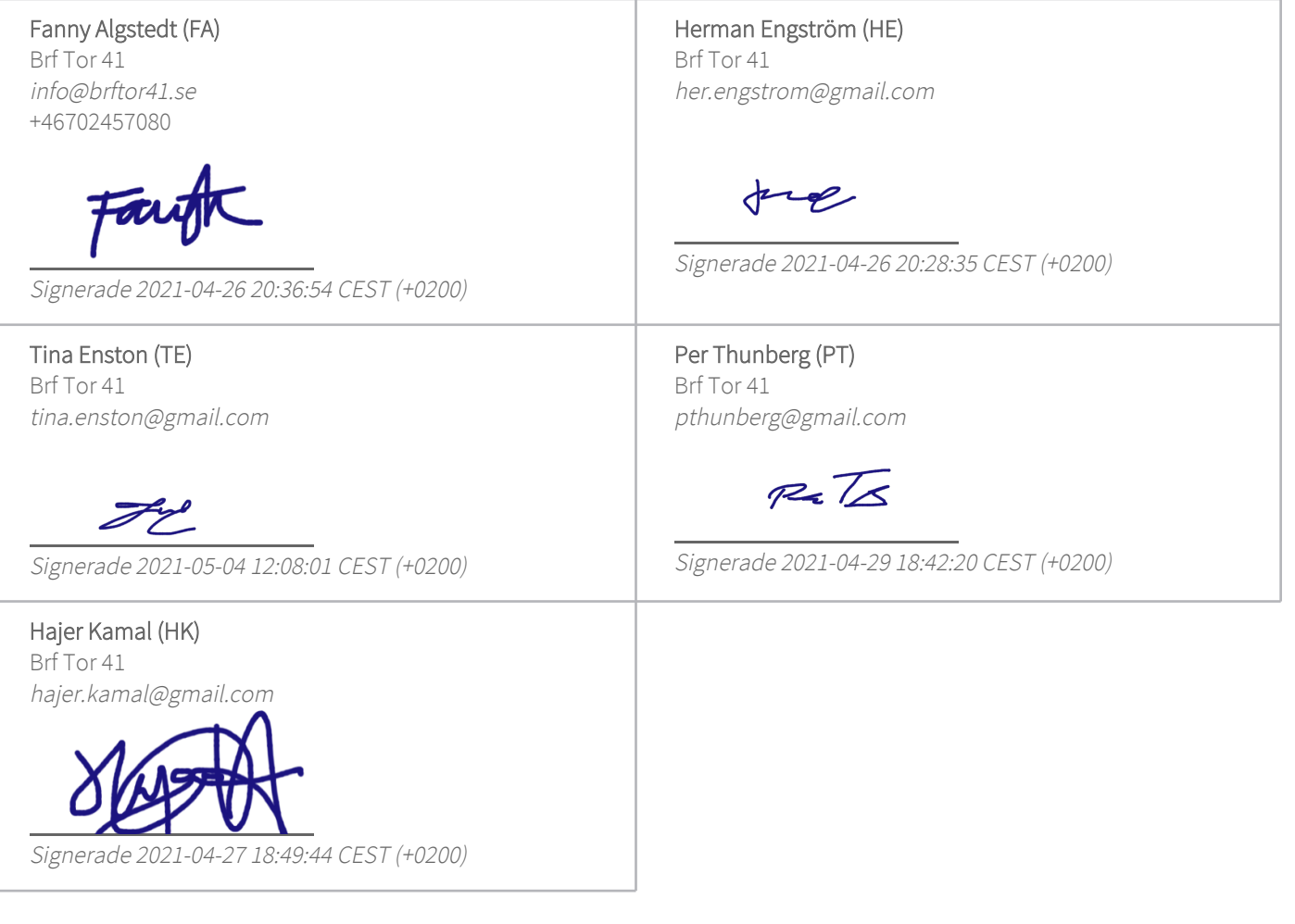

Detta verifikat är utfärdat av Scrive. Information i kursiv stil är säkert verifierad av Scrive. Se de dolda bilagorna för mer information/bevis om detta dokument. Använd en PDF-läsare som t ex Adobe Reader som kan visa dolda bilagor för att se bilagorna. Observera att om dokumentet skrivs ut kan inte integriteten i papperskopian bevisas enligt nedan och att en vanlig papperutskrift saknar innehållet i de

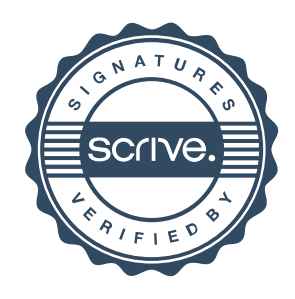

# Verifikat

Transaktion 09222115557445884912

dolda bilagorna. Den digitala signaturen (elektroniska förseglingen) säkerställer att integriteten av detta dokument, inklusive de dolda bilagorna, kan bevisas matematiskt och oberoende av Scrive. För er bekvämlighet tillhandahåller Scrive även en tjänst för att kontrollera dokumentets integritet automatiskt på: https://scrive.com/verify

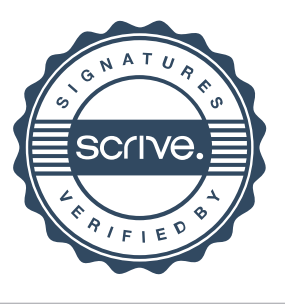